[Ssrs-tutorial-for-beginners-2008-r2-step-by-step](http://get.manualget.ru/now.php?q=Ssrs-tutorial-for-beginners-2008-r2-step-by-step-pdf)pdf >[>>>CLICK](http://get.manualget.ru/now.php?q=Ssrs-tutorial-for-beginners-2008-r2-step-by-step-pdf) HERE<<<

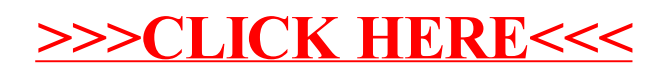